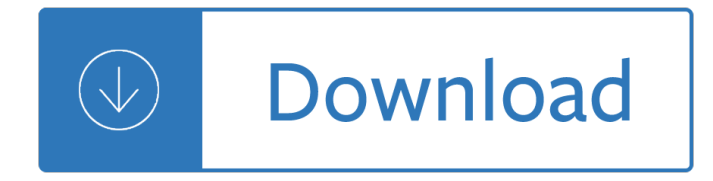

### **unix for super users pdf**

Unix (/  $\mathbf{E}^{\uparrow}$  i u $\mathbf{E}^{\bullet}$  n  $\mathbf{E}^{\mathsf{a}}$  k s /; trademarked as UNIX) is a family of multitasking, multiuser computer operating systems that derive from the original AT&T Unix, development starting in the 1970s at the Bell Labs research center by Ken Thompson, Dennis Ritchie, and others.

## **Unix - Wikipedia**

The Unix command su, which stands for substitute user is used by a computer user to execute commands with the privileges of another user account.

## **su (Unix) - Wikipedia**

Necromancing. Yes, it matters. Actually, it depends. tar.gz. Stores unix file attributes: uid, gid, permissions (most notably executable). The default may depend on your distribution, and can be toggled with options.

## **On Linux/Unix, does .tar.gz versus .zip matter? - Super User**

I heard that bookmarks of a pdf file are stored in plain text somewhere in the file. I was wondering if it is possible to import and export bookmarks of a pdf file into and from a text file, for ba...

## **How to import, export and edit bookmarks of a pdf file**

This document is a collection of Unix/Linux/BSD commands and tasks which are useful for IT work or for advanced users. This is a practical guide with concise explanations, however the reader is supposed to know what s/he is doing.

### **Unix Toolbox - cb.vu**

In this chapter, we will discuss in detail about file permission and access modes in Unix. File ownership is an important component of Unix that provides a secure method for storing files.

# **Unix / Linux File Permission / Access Modes - Tutorials Point**

Hardening AIX (rough outline draft #2 I started this in Nov.2001, but the project was abandoned..) NOTE: This is an early working draft, and as such is not very easy to read.

# **Hardening AIX Unix - Boran**

Does anyone know a way of testing if an odbc entry on the odbc.ini file is configured correctly? I would like to know if my linux server is able to connect to my SQL Server using an ODBC entry I configured.

# **linux - Test ODBC entry on Unix - Stack Overflow**

Learn about IBM DB2 for Linux, UNIX, and Windows with this reading list, compiled especially for the database administrator community. This popular article is updated to include the latest content that has been published for DB2 9

2007 owners manual - Lonely planet fiji - Suzuki cello book 5 - Studies in the mathematical theory of inventory and production - Cambridge checkpoint science workbook 9 - Volvo penta md5 manual download -The short stories of oscar wilde - Solution manual linear systems kailath - Free our daily bread devotional -Meg a novel of deep terror download free books about meg a novel of deep terror or use online viewer share books with - Solution manual for quantum mechanics by zettili torrent - Fraleigh abstract algebra solutions -Heat wave book - Yandamuriveerendranathtamilnovels - Ultimate handbook bakugan - lae v2500 engine manual - Suzuki sx4 repair manual free download sypenl com - Nation making emergent identities in postcolonial melanesia - Mermaid madonna - 9350 john deere drill manual - Manual service dacia 1310 -Clybourne park script - Radiotherapy in practice radioisotope therapy - Lord of the ring the two towers -Selected works of elinor wylie - Foundations of periodontics for the dental hygienist -Theautumnbridechancesisters1annegracie - Mechanisms and dynamics of machinery solution manual -African american civil rights movement summary - Cambridge latin course book 1 translation answers -Theancientgiantswhoruledamericamissingskeletonsandgreatsmithsoniancoveruprichardjdewhurst -

Handbook of water and wastewater analysis - Borderlands 2 game of the year edition strategy guide - Civil

engineering short question answer - Perkins 1100 series workshop manual -